# Ein Decision Support System zur kooperativen Tourenplanung in Verbünden unabhängiger Transportdienstleister

Sascha Dahl, Ulrich Derigs

WINFORS - Seminar für Wirtschaftsinformatik und Operations Research Universität zu Köln Albertus-Magnus-Platz 50923 Köln sascha.dahl@uni-koeln.de derigs@informatik.uni-koeln.de

Abstract: Große Transportunternehmen haben aufgrund ihres umfangreicheren Auftragsportfolios einen Wettbewerbsvorteil gegenüber mittelständischen Unternehmen, den diese durch Bildung von horizontalen Kooperationen kompensieren können. In diesem Artikel wird ein Decision Support System vorgestellt, das am Seminar für Wirtschaftsinformatik und Operations Research an der Universität zu Köln für ein europaweit tätiges Kooperationsnetzwerk mittelständischer Kurierdienste zur Unterstützung der kooperativen Planung konzipiert und entwickelt wurde.

### 1 Einleitung

Die Transportwirtschaft sieht sich einem stetig zunehmenden Kostendruck bei sinkenden Erlösen ausgesetzt. Große Transportunternehmen haben aufgrund ihres umfangreicheren Auftragsportfolios einen Wettbewerbsvorteil gegenüber mittelständischen Unternehmen, da sie durch Konsolidierung von Aufträgen eine höhere Ressourcenauslastung erreichen können. Kleine Unternehmen können dies kompensieren, indem sie sich zu horizontalen Kooperationen zusammenschließen und damit gemeinsam ein umfangreicheres Auftragsportfolio aufbauen. In diesem Artikel wird ein Decision Support System (DSS) vorgestellt, das am Seminar für Wirtschaftsinformatik und Operations Research an der Universität zu Köln für ein europaweit tätiges Kooperationsnetzwerk mittelständischer Kurierdienste zur Unterstützung der kooperativen Planung konzipiert und entwickelt wurde.

### 2 Planungsproblem

Das Kooperationsnetzwerk besteht aus ca. 40 Partnern an verschiedenen Standorten, die innerhalb Deutschlands eine Übernahme am Abholort spätestens 60 Minuten nach Auftragseingang garantieren. Jeder Partner  $p \in P$  verfügt über ein Depot an seinem Standort und eine Menge von Fahrzeugen  $V_p$ , die jeweils einer bestimmten Fahrzeugklasse FK angehören und eine spezifische Kapazität besitzen. Eine Fahrzeugklasse FK mit  $1 \leq FK \leq FK_{max}$  beschreibt Durchschnittsgeschwindigkeit und Kostensätze gleichartiger Fahrzeuge. Die Kostensätze sind preis<sub>FK</sub> für die Abrechnung gegenüber Endkunden und kalk $Kost_{FK}$  als kalkulatorische Kosten. Einige Fahrzeuge verfügen über Telematikgeräte, die in Echtzeit die aktuelle Position per Mobilfunk übertragen. Ein Transportauftrag A wird durch einen Abholort  $o(A)$  und ein Abholzeitfenster, einen Zustellort  $d(A)$ und ein Zustellzeitfenster sowie eine Fahrzeugklasse  $FK(A)$  und seinen Kapazitätsbedarf definiert. Er muss von einem Fahrzeug der angegebenen Fahrzeugklasse oder größer ausgeführt werden. Die Disponenten der Partner weisen die Aufträge in ihren lokalen Dispositionssystemen jeweils einem Fahrzeug zu und bestimmen Planzeiten für Abholung und Zustellung. Ein Fahrzeug kann mehrere Aufträge gleichzeitig transportieren, sofern die Gesamtkapazität des Fahrzeugs zu keinem Zeitpunkt überschritten wird. Die Abfolge der von einem Fahrzeug nacheinander anzufahrenden Abhol- und Zustellorte der ihm zugeordneten Aufträge bestimmt den Plan des Fahrzeugs. Ein Fahrzeug kehrt nach Zustellung des letzten ihm zugeordneten Auftrags planmäßig ins Depot zurück. Durch in Echtzeit neu eintreffende Aufträge ändert sich die Planung jedoch laufend. Der Erlös Erl $(P_0, A_0)$ , den ein Partner  $P_0$  für einen Auftrag  $A_0$  gegenüber einem Endkunden realisiert, wird wie folgt berechnet:

$$
\text{Erl}(P_0, A_0) = \text{preis}_{\text{FK}(A_0)} \left[ \max\left(0; l^{\text{Anf}}(P_0, A_0) - l^f\right) + l(A_0) \right] \tag{1}
$$

Dabei gibt  $l^{\text{Anf}}(P_0, A_0)$  die Anfahrtstrecke vom Depot des Partners  $P_0$  zum Abholort des Auftrags  $A_0$  an. Bei der Berechnung von Anfahrten wird lediglich die über eine stets kostenfreie Anfahrtstrecke  $l^f$  hinausgehende Distanz berücksichtigt.  $l(A_0)$  gibt die Laststrecke des Auftrags an, d.h. die direkte Distanz vom Abhol- zum Zustellort. Zur Ausfuhrung ¨ von  $A_0$  kann  $P_0$  eines seiner eigenen Fahrzeuge benutzen oder den Auftrag durch einen Verbundpartner  $P_i$  ausführen lassen, der dafür von  $P_0$  eine Vergütung erhält. Im Falle der Durchführung durch ein eigenes Fahrzeug  $v \in V_{P_0}$  ergeben sich die kalkulatorischen Kosten Kalk $Kost(v, A_0)$ , indem die durch das Fahrzeug zu fahrende Strecke mit dem kalkulatorischen Kostensatz bewertet wird. Formel 2 gibt die Kosten für den Fall an, dass der Auftrag als Einzelauftrag ausgeführt wird, d.h. das Fahrzeug  $v$  den Auftrag vom Depot aus anfährt und anschließend ins Depot zurückkehrt. Dabei ist  $l^{\text{Abf}}(P_0, A_0)$  die Abfahrtstrecke vom Zustellort des Auftrags  $A_0$  zum Depot des Partners  $P_0$ . Der Deckungsbeitrag  $DB(v, A_0)$  bei Ausführung auf dem Fahrzeug v berechnet sich als Differenz von Erlös und Kosten.

KalkKost
$$
(v, A_0)
$$
 = kalkKost<sub>FK(v)</sub>  $\left[l^{\text{Anf}}(P_0, A_0) + l(A_0) + l^{\text{Abf}}(P_0, A_0)\right]$  (2)

$$
DB(v, A_0) = \qquad \qquad \text{Erl}(P_0, A_0) - \text{KalkKost}(v, A_0) \tag{3}
$$

Die Höhe der Vergütung Verg $(v_i,A_0)$  für die Übernahme des Auftrags durch ein Fahrzeug

 $v_i$  eines Verbundpartners  $P_i$  wird entsprechend einer verbundweit verbindlichen Berechnungsregel bestimmt:

Fall 1: Falls  $A_0$  beim Verbundpartner nicht mit anderen Aufträgen kombiniert wird, berechnet sich die Vergütung ähnlich zur Ausführung des Auftrags für einen Endkunden:

$$
Verg(v_i, A_0) = 2 \cdot kalkKost_{FK(A_0)} [\max (0; l^{Anf}(P_0, A_0) - l^f) + l(A_0)]
$$
 (4)

Anfahrt- und Laststrecke werden in diesem Fall mit dem doppelten kalkulatorischen Kostensatz der vom Auftrag benötigten Fahrzeugklasse bewertet.

Fall 2: Wird der Auftrag auf dem Fahrzeug  $v_i$  mit anderen Aufträgen kombiniert, wird die Laststrecke zuzüglich der von Partner  $P_i$  durch das Übernehmen zusätzlich zu fahrenden Strecke mit dem kalkulatorischen Kostensatz der benötigten Fahrzeugklasse bewertet. Dieser Fall wird in Abbildung 1 für eine Situation dargestellt, bei der  $A_0$  mit zwei anderen Aufträgen  $A_1$  und  $A_2$  als Beiladung ausgeführt wird. Die tatsächlich gefahrenen Strecken werden durch dickere Pfeile dargestellt, wobei Leerfahrten gestrichelt sind. l (r, s) gibt die Distanz zwischen zwei Orten r und s an.

$$
Verg(v_i, A_0) = kalkKost_{FK(A_0)} [l(A_0) + l(o(A_1), o(A_0)) + l(o(A_0), d(A_1)) - l(A_1)+ l(o(A_2), d(A_0)) + l(d(A_0), d(A_2)) - l(A_2)]
$$
(5)

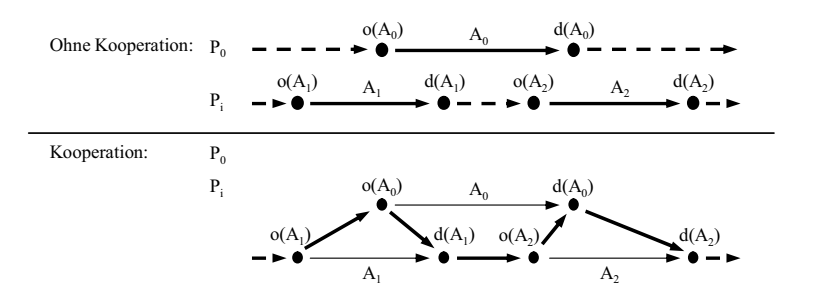

Abbildung 1: Berechnung der Vergütung bei Kombination von Aufträgen

## 3 Konzeption des DSS

Ein Entscheidungsunterstützungssystem (DSS) ist ein interaktives computerbasiertes System, das Entscheidungsträger bei der Lösung semi-strukturierter Probleme unterstützt [SC82]. Nach dem klassischen DSS-Konzept besteht ein DSS aus den drei Komponenten *Daten-, Modell-* und *Dialogkomponente* [SC82, S. 272]. Die Unterstützung des beschriebenen Problems erfordert jedoch ein erweitertes Konzept, da das klassische, auf die Unterstützung eines einzelnen Anwenders ausgerichtete DSS-Konzept spezifische Anforderungen des Problems nicht adressiert: Es arbeiten mehrere Entscheidungsträger unterschiedlicher Unternehmen, die jeweils individuelle Ziele verfolgen, kooperativ zusammen. In der Literatur werden DSS für solche Szenarien als *Group DSS* bezeichnet, hier erweitert um interorganisationale, kooperative Aspekte [Pow02, S. 103 ff.]. Die Unterstützung der Kommunikation spielt eine entscheidende Rolle. [Pow02, S. 14] klassifiziert DSS mit kommunikationsunterstützender Funktion als *Communications-Driven DSS*. Die Problemstellung umfasst die Disposition mobiler Einheiten, die per Telematik in Echtzeit planungsrelevante Positionsdaten senden. Die stetige Dynamik und die sehr kurzen Vorlaufzeiten bis zur Übernahme der Aufträge erfordern ein sogenanntes *Real-Time DSS*, das innerhalb angemessen kurzer Zeit auf veränderte Bedingungen reagieren kann. Die räumlich verteilt sitzenden Anwender des Systems führen zu einer verteilten Systemstruktur und damit zu einem *Distributed DSS* [GH03].

Unter Berücksichtigung dieser Aspekte wurde ein iteratives Unterstützungsmodell entworfen, bei dem das DSS die dezentral vorliegenden Daten integriert und den Disponenten mittels einer einfachen, schnellen Heuristik permanent in Echtzeit auf der aktuellen Datenlage basierende Vorschläge zur verbesserten Einplanung generiert und proaktiv sendet. Es wurde eine internetbasierte Client-Server-Architektur gewählt, wobei Datenhaltung, Anwendungslogik und Generierung der Benutzeroberfläche zentralisiert sind und die Darstellung und Interaktion mit dem Anwender browsergestützt clientseitig erfolgt. [Pow02, S. 15 f.] charakterisiert solche DSS als *Web-Based DSS*. Abbildung 2 gibt einen Überblick über die Architektur und die Komponenten des DSS. Es sind exemplarisch die Beziehungen von zwei Partnern *Partner 1* und *Partner n* sowie deren Fahrzeugen mit den DSS-Komponenten dargestellt.

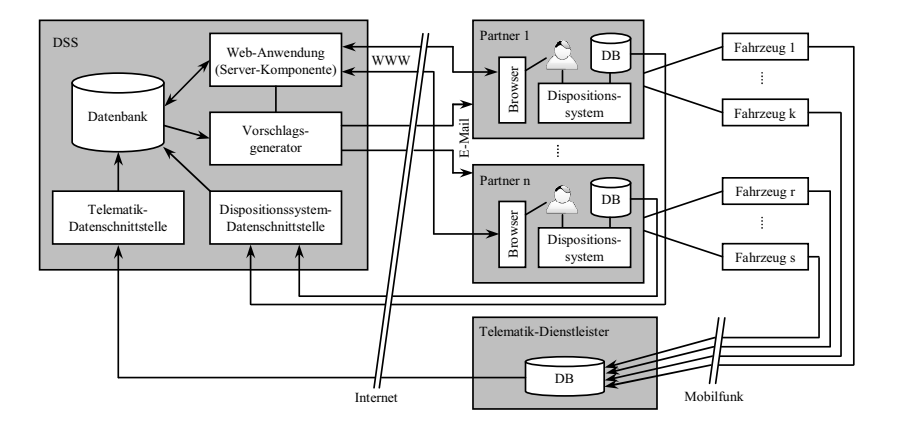

Abbildung 2: Architektur des DSS

In der zentralen Datenbank des DSS werden die relevanten Auftrags-, Fahrzeug- und Dis-

positionsdaten aller Partner sowie die Echtzeit-Positionsdaten der Fahrzeuge gespeichert. Die Daten werden über Datenschnittstellen automatisch in Echtzeit aus den lokalen Dispositionssystemen der Partner und aus der Datenbank des Telematik-Dienstleisters importiert. Die web-basierte Benutzeroberfläche bietet den Partnern die Möglichkeit, die gesamten Daten nach verschiedenen Kriterien zu durchsuchen. Der Vorschlagsgenerator wird vom System automatisch für jeden neuen oder geänderten Auftrag  $A_0$  in Echtzeit aufgerufen, kann jedoch auch manuell für einen eigenen Auftrag  $A_0$  aufgerufen werden. Er arbeitet auf den in der zentralen Datenbank zusammengeführten Planungsdaten der Partner. Zunächst wird nach der klassischen Cheapest Insertion-Methode in den Plänen der eigenen Fahrzeuge des Partners  $P_0$ , der den Auftrag aktuell ausführen muss, nach den zulässigen Einfügestellen für Abholung und Zustellung gesucht, die den höchsten Deckungsbeitrag erzielen. Zusätzlich werden die zulässigen Einfügestellen in den Ausführungsplänen der Fahrzeuge der Verbundpartner gesucht, für die entsprechend der Berechnungsregel die geringste Vergütung bei Fremdvergabe an den jeweiligen Verbundpartner zu zahlen ist. Durch diese Einplanungsvarianten kann  $P_0$  den höchsten Deckungsbeitrag erzielen. Sofern verfügbar, werden dabei die per Telematik ermittelten aktuellen Positionen der Fahrzeuge berücksichtigt. Es wird eine Planungsempfehlung generiert, falls  $\text{Erl}(P_0, A_0) - \text{Verg}(v_i, A_0) > \text{DB}(v, A_0)$ , d.h.  $\text{Verg}(v_i, A_0) < \text{KalkKost}(v, A_0)$ , wobei  $v$  das Fahrzeug des Partners  $P_0$  und  $v_i$  ist das Fahrzeug des Verbundpartners  $P_i$  ist, in deren Plänen jeweils die besten Einfügestellen gefunden wurden. Die Planungsempfehlung enthält Informationen über die gefundene Einplanungsvariante und die Vergütung. Sie wird im Falle des automatischen Aufrufs vom System per E-Mail an die Partner  $P_0$ und  $P_i$  gesendet.

# 4 Einsatz des DSS in der Praxis

Das vorgestellte DSS wurde im Jahr 2006 am Seminar für Wirtschaftsinformatik an der Universität zu Köln in Zusammenarbeit mit der Firma Intelligent Corporate Solutions (ICS), Köln für den Kurierverbund implementiert. Als Datenbankmanagementsystem kommt das relationale DBMS Microsoft SQL Server 2005 zum Einsatz. Die web-basierte Benutzeroberfläche wurde in ASP.NET realisiert. Das System befindet sich seit Anfang 2007 im Produktivbetrieb.

#### Literatur

- [GH03] A. Gachet und P. Haettenschwiler. A Decentralized Approach to Distributed Decision Support Systems. *Journal of Decision Support Systems*, 12(2):141–158, 2003.
- [Pow02] D. J. Power. *Decision Support Systems: Concepts and Resources for Managers*. Quorum Books division Greenwood Publishing, 2002.
- [SC82] R. H. Sprague und E. D. Carlson. *Building Effective Decision Support Systems*. Englewood Cliffs, NJ: Prentice-Hall, 1982.